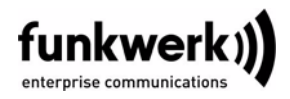

# **Read Me for System Software 7.4.2 PATCH 1**

This version of our system software is available for the following gateways:

■ **X2301** ■ **X2301w** ■ **X2302** ■ **X2302w** ■ **R232aw** ■ **R232bw**

This versions also supports the new gateways **R230a**, **R230aw** and **R232b**. It contains the following changes:

# **1.1 PPP- Multi User Entries not Considered**

### **(ID 5650)**

When determining whether an incoming call was to be accepted or not, Multi User entries in the **BIBOPPPTABLE** were not considered.

This problem has been solved.

### **1.2 IPSec - Reboot**

### **(ID 4887)**

When using IPSec, irregular clearing of sessions could lead to a loss of memory and to sporadic reboots.

This problem has been solved.

# **1.3 HTML Wizard - Wrong Initialization of ADSL Connections**

### **(ID 5617)**

When configuring an Arcor ADSL connection via the HTML Wizard, obsolete settings for VCI and VPI were used.

This problem has been solved.

### **1.4 PPP - Simultaneous Use of MPPC and MPPE impossible**

### **(ID 5346)**

When a connection was negotiated to use MPPC and MPPE simultaneously, connection establishment finally failed. Occasionally, the gateway would reboot.

This problem has been solved.

### **1.5 NAT - TCP Sessions not Cleared**

#### **(ID 5545)**

TCP sessions that had been terminated were not cleared from the **IPNATTABLE**. This could cause the maximum number of NAT sessions to be reached, and no further sessions could be created.

This problem has been solved.

# **1.6 PPP - Entries Removed from PPPDIALPROFILETABLE**

#### **(ID 3846)**

After reloading the configuration only one entry per **PPPDIALPROFILEBAPLKTYPE** key was created.

This problem has been solved.

### **1.7 Setup Tool - Shortcut Added**

#### **(ID 4706)**

For convenience, a shortcut has been added from the ADSL menu to the configuration of ATM profiles: This may help to remind the user to verify or, if applicable, modify the preconfigured ATM profile.

This problem has been solved.

# **1.8 HTML Wizard - Panic after Applying Configuration**

#### **(ID 4883)**

Applying a configuration created with the HTML Wizard occasionally led to stack traces and reboots.

This problem has been solved.

3 **BREE**